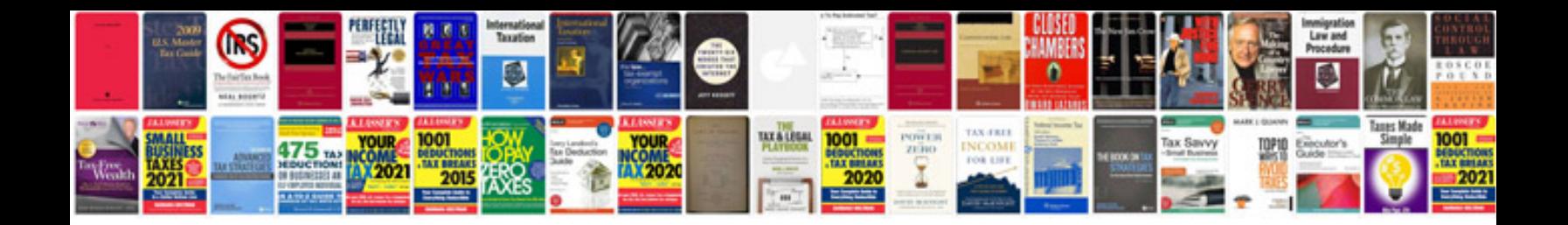

## Simul8 manual

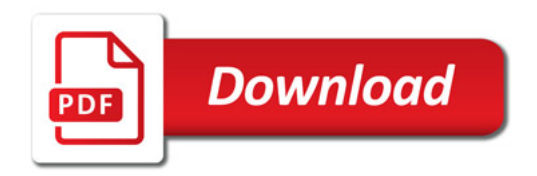

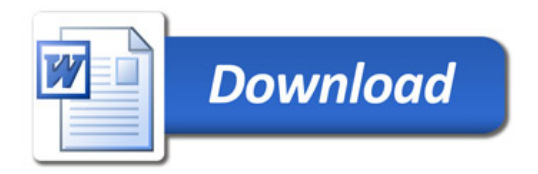